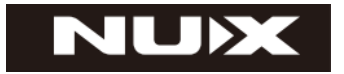

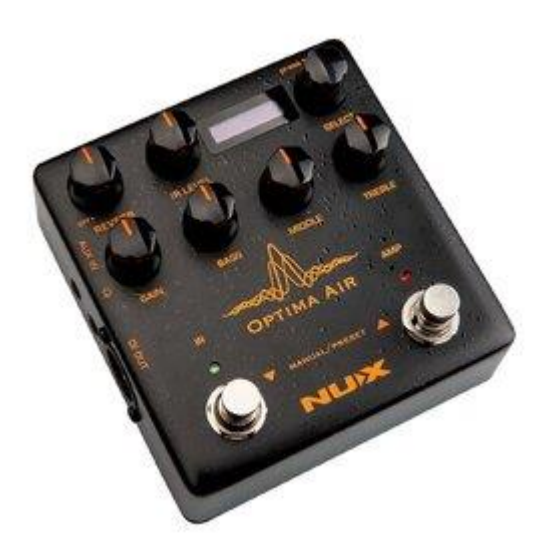

## **СИМУЛЯТОР АКУСТИЧЕСКОЙ ГИТАРЫ С ПРЕДУСИЛИТЕЛЕМ NAI-5**

# **РУКОВОДСТВО ПО ЭКСПЛУАТАЦИИ**

### **ПРЕДУПРЕЖДЕНИЕ:** ПРОЧТИТЕ ДАННЫЕ ИНСТРУКЦИИ, ПРЕЖДЕ ЧЕМ ИСПОЛЬЗОВАТЬ УСТРОЙСТВО

♦ Используйте только поставляемые в комплекте источник и шнур питания. Если Вы не знаете параметры питания в сети общего пользования, свяжитесь с дилером или местным поставщиком электроэнергии.

♦ Не отламывайте клемму заземления от шнура питания.

♦ Не пытайтесь поставить на предохранитель «жучка» или использовать предохранитель другого номинала.

♦ Не пытайтесь ремонтировать устройство самостоятельно, так как снятие крышек может подвергнуть Вас опасности электрошока и другим рискам.

♦ Позвольте квалифицированным специалистам заняться ремонтом.

Ремонт необходим в том случае, если устройство каким-либо образом было повреждено, например если был поврежден штепсель или шнур питания, в устройство попала жидкость или посторонние объекты, устройство было подвержено воздействию дождя или сырости, не функционирует нормально или было уронено.

♦ Не удаляйте средства безопасности с поляризованного штепселя или штепселя с заземлением. Поляризованный штепсель это штепсель, один из щупов которого шире другого (*при питании от 110 вольт*). Штепсель с заземлением оснащен двумя щупами и одним хвостовиком заземления. Широкий щуп и третий хвостовик сделаны для безопасности. Если поставляемый в комплекте штепсель не подходит к розетке питания, проконсультируйтесь с электриком по поводу замены розетки.

♦ Не пользуйтесь устройством в сырых или влажных условиях.

♦ Шнур питания следует отключить от розетки, если Вы не пользуетесь устройством в течение долгого промежутка времени.

♦ Не наступайте на шнур и избегайте перегибов, особенно близко к штепселю и гнезду устройства.

♦ Когда приборный или сетевой штепсель используются для выключения устройства, включатель самого устройства останется в положении ВКЛЮЧЕНО.

### **ПЕРЕД НАЧАЛОМ ЭКСПЛУАТАЦИИ**

#### **ПРЕДУПРЕЖДЕНИЕ**

Во избежание пожара или поражения электрическим током не подвергайте устройство воздействию дождя или влаги.

**ВНИМАНИЕ**<br>Данное оборудование было протестировано и признано соответствующим ограничениям для цифрового устройства класса B в соответствии с частью 15 правил FCC. Эксплуатация допускается при соблюдении следующих двух условий:

(1) Данное устройство не может создавать вредные помехи и (2) устройство должно принимать любые полученные интерференции, включая помехи, которые могут вызвать нежелательное воздействие. юбые изменения или модификации, явно не одобренные стороной, ответственной за соответствие, могут лишить пользователя права на эксплуатацию оборудования.

ПРИМЕЧАНИЕ. Данное оборудование было проверено и признано соответствующим ограничениям для цифровых устройств класса B в соответствии с частью 15 правил FCC. Эти ограничения предназначены для обеспечения разумной защиты от вредных помех в жилых помещениях. Это оборудование генерирует, использует и может излучать радиочастотную энергию и, если оно установлено и используется не в соответствии с инструкциями, может создавать вредные помехи для радиосвязи. Тем не менее, нет никакой гарантии, что помехи не возникнут при корректной установке.

Если это оборудование создает вредные помехи для приема радио или телевидения, что можно определить, выключив и включив оборудование, пользователю рекомендуется попытаться устранить помехи одним или несколькими из следующих способов:

- Переориентировать или переместить приемную антенну.

- Увеличить расстояние между оборудованием и приемником.

- Подключить оборудование к розетке в цепи, отличной от той, к которой подключен приемник.

- Советуйтесь с дилером или опытным радио/телевизионным техником. Устройство было оценено на соответствие общему требованию радиочастотного воздействия. Устройство может использоваться в условиях портативного воздействия без ограничений.

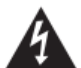

Символ молнии в треугольнике означает "Осторожно! Высокое напряжение!" Это указывает на наличие информации о рабочем напряжении и потенциальных рисках поражения электрическим током.

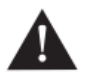

Восклицательный знак в треугольнике означает «Осторожно!» Пожалуйста, прочитайте информацию рядом со всеми предупредительными знаками.

### **ВВЕДЕНИЕ**

Благодарим Вас за покупку, симулятора акустической гитары NAI-5 Optima Air производства компании NUX. Поздравляем Вас с этим выбором! Пожалуйста, найдите время и прочтите эту инструкцию по эксплуатации для наиболее эффективного использования устройства.

NUX Optima Air – это симулятор акустической гитары с двумя переключателями и предусилителем, предназначенный для музыкантов, играющих на акустических и электрогитарах. Optima Air имитирует профили акустической гитары с наилучшим оптимизированным звучанием в зависимости от вашего инструмента и типа звукоснимателя.

Загрузчик файлов IR в сочетании с предусилителем, оснащенным 3-полосным регулятором эквалайзера и усиления.

NUX Optima Air оснащен эффектом реверберации, управляемым одним регулятором. Если вы хотите подключить педаль эффектов, вы можете использовать петлю эффектов SEND/RETURN и добавить Optima Air в вашу цепь педалей.

NUX Optima Air имеет уникальную функцию захвата профиля; вы можете создать свой собственный профиль акустической гитары и создать собственный файл IR, захватывая звук вашей любимой акустической гитары.

NUX Optima Air имеет выход XLR Dl для прямого подключения линии/микшера, выход для наушников для бесшумной игры и вспомогательный вход для подключения музыкального проигрывателя для игры под фонограмму.

### **ОСОБЕННОСТИ**

- Качество семплирования 24 бит, 48кГц
- Двойной переключатель импульсного отклика и предварительного усилителя
- 15 встроенных профилей акустической гитары с контролем уровня IR
- 9 слотов пресетов
- Эффект реверберации
- Регуляторы усиления, низких, средних и высоких частот
- 6,35 мм (1/4") монофонический вход и выход
- 6,35 мм (1/4") Send / Return, петля эффектов
- 3,5 мм (1/8") вспомогательный вход
- 3,5 мм (1/8") вход для наушников
- Выход XLR Dl
- Порт Micro USB
- Вход питания 9В минус на центральном контакте  $\mathbb{G}\rightarrow\mathbb{C}$

## **ПАНЕЛЬ УПРАВЛЕНИЯ**

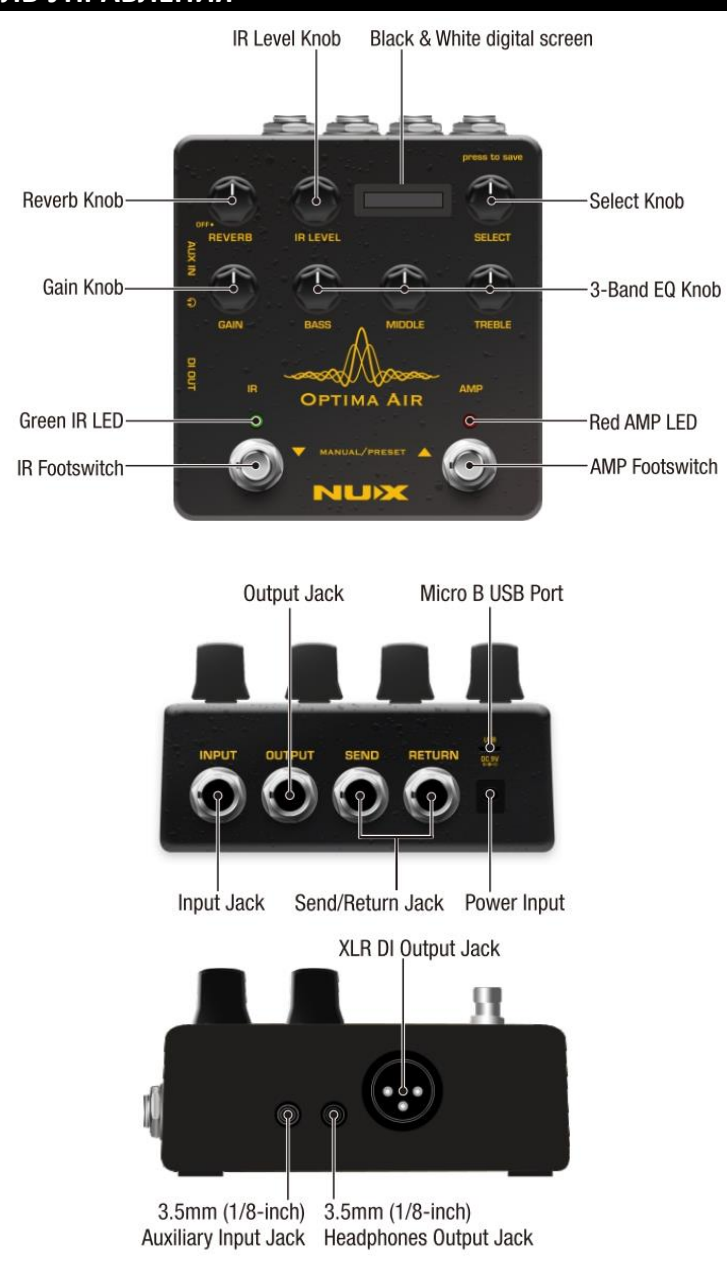

#### **Reverb Knob (Регулятор реверберации)**

Управление эффектом реверберации ("эхо"). Регулирует параметры Dry/Wet и Decay. Или вы можете выключить эффект установив регулятор на 0.

#### **IR Level Knob (Регулятор уровня IR)**

Регулирует уровень имитированного сигнала (файл IR).

#### **Black & White digital screen (Черно-белый цифровой экран)**

#### **Select (Push to Save) Knob (Регулятор выбора (нажмите, чтобы сохранить))**

В ручном режиме; Вы можете выбрать IR файл. Также вы можете сохранить свои индивидуальные настройки, нажав на регулятор. (См.: **Редактирование пресета**)

#### **Gain Knob (Регулятор усиления)**

Регулирует уровень усиления входного сигнала.

#### **3-Band EQ Knob (Регуляторы 3-полосного эквалайзера)**

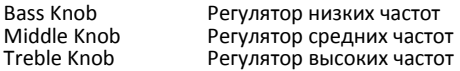

#### **Green IR LED (Зеленый светодиод IR)**

Показывает текущий статус ВКЛ/ВЫКЛ

#### **Red AMP LED (Красный светодиод AMP)**

Показывает текущий статус ВКЛ/ВЫКЛ

#### **IR Footswitch (Ножной переключатель IR)**

**Ручной режим:** включить/отключить выбранный IR-файл. Симуляция акустической гитары ВКЛ/ВЫКЛ.

Режим пресета: Банк ВНИЗ.

Также; если вы редактируете пресет, вы можете нажать переключатель IR, чтобы **выйти без сохранения**. (См.: **Редактирование пресета**)

#### AMP Footswitch **(Ножной переключатель AMP)**

Ручной режим: активирует секцию предварительного усиления. Когда вы задействуете AMP, вы можете использовать усиление и 3-полосный эквалайзер. Режим пресета: Банк ВВЕРХ.

Также; если вы редактируете пресет, то при изменении названия пресета вы можете нажать ножной переключатель AMP и переместить курсор в следующую область выбора, чтобы выбрать букву, цифру или символ (См.: **Редактирование пресета**).

Одновременно нажмите переключатели **IR** и **AMP**, чтобы переключить режим педали в ручной режим (MANUAL) или режим пресета (PRESET).

#### **Input Jack (Разъем входа)**

Гнездо входа 6,35 мм (1/4 дюйма).

**Output Jack (Разъем выхода)**

Гнездо выхода 6,35 мм (1/4 дюйма).

#### **Send/Return Jack (Разъем Отправить/Вернуть)**

Гнезда 6,35 мм (1/4 дюйма) выхода/входа петли эффектов.

#### **Power Input (Разъем блока питания)**

Входной разъем адаптера питания 9В минус на центральном контакте

#### **Micro В USB Port (Порт Micro B USB)**

Вы можете подключить педаль к своему компьютеру, чтобы использовать программное обеспечение Optima Air для создания, редактирования и сохранения настроек. И обновите программное обеспечение педали, когда выйдет новая прошивка. Пожалуйста, посетите сайт www.nuxefx.com для получения последних обновлений прошивки.

#### **3.5mm (1/8-inch) Auxiliary Input Jack (Разъем линейного входа 3,5мм)**

Вы можете подключить музыкальный проигрыватель, чтобы играть в сопровождении фонограммы.

#### **3.5mm (1/8-inch) Headphones Output Jack (Разъем 3,5мм для наушников)**

Вы можете заниматься или записывать свою игру, не беспокоя соседей.

#### **XLR DI Output Jack (Выходной разъем XLR DI)**

Для прямого подключения к микшеру (или системе PA).

### **ФУНКЦИЯ IR**

В Optima Air загружено 15 файлов Impulse Response (IR). Каждый IR-файл содержит настройки типа эмулируемой гитары и типа звукоснимателя. Имена файлов IR включают в себя профиль гитары, оптимизированный тип гитары и тип звукоснимателя. Нажмите педальный переключатель IR, чтобы активировать/деактивировать функцию IR.

#### **Для примера:**

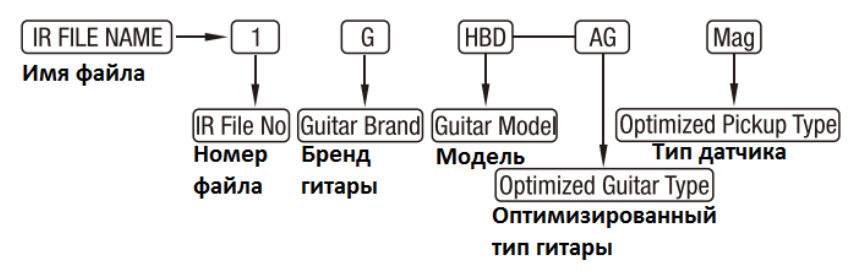

### **СПИСОК ФАЙЛО IR**

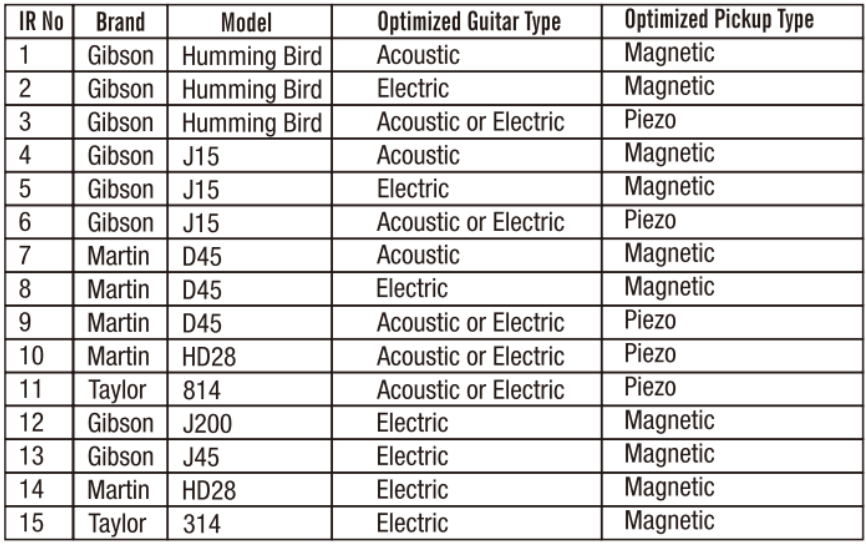

### **ПРЕДУСИЛИТЕЛЬ OPTIMA AIR**

NUX Optima Air оснащен предусилителем, который позволяет улучшить звучание при помощи 3-полосного эквалайзера. Вы можете настроить усиление входного сигнала, чтобы увеличить/уменьшить уровень сигнала вашей гитары. Нажмите педальный переключатель AMP, чтобы активировать/деактивировать функцию предварительного усиления.

### **РУЧНОЙ РЕЖИМ/РЕЖИМ ПРЕСЕТА**

**Одновременно нажмите педальные переключатели IR и AMP, чтобы изменить режим педали.** Вы увидите имя IR-файла на экране в ручном режиме и имя пресета в режиме пресетов.

В ручном режиме; Вы можете настроить все параметры вручную, и использовать педальные переключатели IR и AMP для включения функции. Если вы хотите сохранить свой тон, вы можете сохранить его в качестве пресета. Вы можете создать и сохранить до 9 пресетов и вызывать их с помощью ножных переключателей BANK UP (AMP) и BANK DOWN (IR).

### **СОЗДАНИЕ/РЕДАКТИРОВАНИЕ ПРЕСЕТА**

В ручном режиме или режиме пресетов, когда вы настраиваете любой из параметров, вы можете сохранить его, нажав регулятор Select.

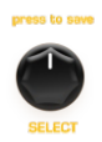

Если вы сделаете какие-либо изменения в пресете в режиме пресета, на экране появится символ звездочки.

После настройки тона нажмите регулятор Select, чтобы выбрать банк и написать название пресета.

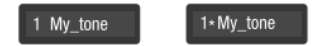

Когда вы нажимаете регулятор Select, вы увидите название пресета на экране, поверните регулятор Select, чтобы сначала выбрать банк. Затем нажмите ножной переключатель AMP и переместите курсор в следующую область выбора, выберите букву, цифру или символ и введите имя пресета. Если вы хотите выйти без сохранения, нажмите на переключатель. IR

### **ЗАХВАТ ГИТАРНОГО ПРОФИЛЯ**

Запустите педаль в режиме захвата; нажмите и удерживайте переключатель IR, подключите кабель питания.

Для лучшего результата Вам нужно использовать конденсаторный микрофон. Подключите акустическую гитару к входу Optima Air, поместите микрофон и подключите микрофон к микрофонному предусилителю. Подключите выход предусилителя микрофона к выходу Optima Air (пожалуйста, сверьтесь с рисунком).

Убедитесь, что все подключено правильно. Теперь вы готовы к захвату.

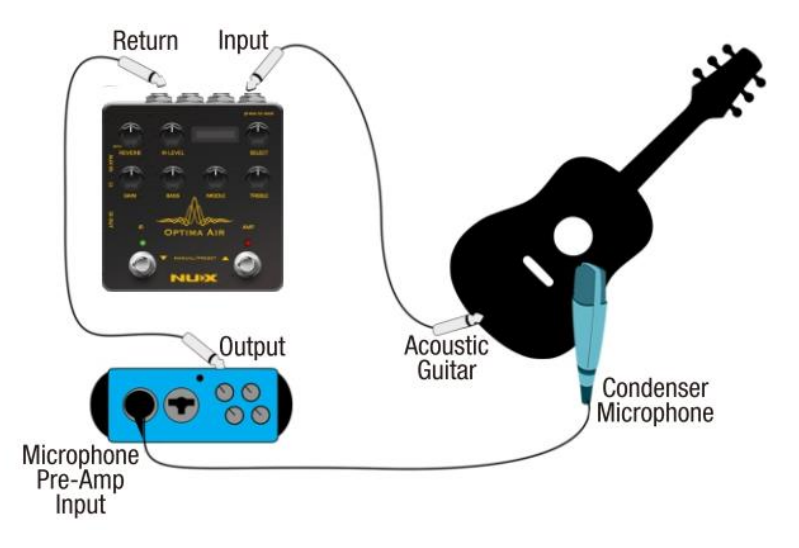

Вы можете увидеть уровень входного сигнала и уровень возврата на экране педали, убедитесь, что уровни не достигают максимального (пикового) уровня или не слишком низки для захвата. Обычно 60–80% – лучший уровень для захвата.

Вы можете нажать переключатель IR, когда будете готовы. Optima Air будет отсчитывать от 3 до 1, после чего вы сможете начать играть на гитаре, чтобы отправить аудиосигнал в педаль для захвата и обработки. Просто играйте как можно чище и используйте положение пальцев или аккорды, в которых вы играете большую часть времени. Захват записи займет 10 секунд, вы также можете увидеть отсчет времени на экране, красный светодиод AMP начнет мигать, когда запись будет завершена. Вы можете нажать ножной переключатель AMP для сохранения или нажать переключатель IR для возобновления захвата.

### **СПЕЦИФИКАЦИЯ**

#### **NAI-5**

- Частота сэмплирования: 48кГц
- Конвертер А/Ц: 24 бит
- Обработка сигнала: 32 бит
- Частотный диапазон: 20Гц-20000Гц ± 1дБ
- Коэффициент нелинейных искажений THD+N:-120dBu
- Динамический диапазон: 120дБ
- Потребление тока: <200мА
- Максимальный входной уровень: +7dBu(1.6RMS)
- Максимальный выходной уровень: +7dBu
- Питание: Постоянный ток 9В  $\circledast$  $\bullet$  (Опционально: адаптер ACD-006A)
- Габариты: 105(Д) x 115 (Ш) x 58(В)мм
- Вес: 420г

### **ГАРАНТИЙНЫЕ ОБЯЗАТЕЛЬСТВА**

Устройство отвечает утвержденным образцам и требованиям стандартов: Декларация соответствия ТР ТС 020/2011 «Электромагнитная совместимость технических средств» и ТР ТС 004/2011 «О безопасности низковольтного оборудования», Директивы 2006/95/ЕС, 2004/108/ЕС. Маркирование устройства: модели, торговой марки, знаком соответствия ТР ТС производится на потребительской упаковке. Гарантийные обязательства отвечают Закону РФ «О защите прав потребителей». В соответствии с «Постановлением Правительства от 19 января 1998 года №55» музыкальные инструменты относятся к технически сложным товарам бытового назначения и попадают в «Перечень не продовольственных товаров надлежащего качества, не подлежащих возврату или обмену на аналогичный товар других размера, формы, габарита, фасона, расцветки или комплектации».

Гарантийный срок – 6 месяцев со дня продажи усилителя магазином при условии соблюдения покупателем правил эксплуатации и условий хранения. Без правильно оформленного гарантийного талона или при наличии исправления в нем, претензии по качеству не принимаются. При утере талон не восстанавливается. В случае выявления дефектов производственного характера владелец имеет право на бесплатный ремонт или замену инструмента на протяжении гарантийного срока при соблюдении следующих условий: ремонт производится только уполномоченными сервисными мастерскими по заключению экспертизы что поломка или неисправность относится к разряду гарантийных; гарантия не распространяется на изделия, поврежденные в результате неправильной эксплуатации, несоблюдении условий хранения, небрежного обращения, неправильной регулировки и настройки, попадания жидкости и химических веществ; на изделия с механическими повреждениями; если в течение гарантийного срока какая-либо часть или части инструмента будут заменены нестандартными, не рекомендованными или самодельными, а также если изделие подвергалось ремонту или модернизации лицом или организацией на то неуполномоченными, гарантия может быть полностью или частично прервана без дополнительного извещения.

Гарантия не распространяется на расходные материалы, такие как:

- Лампы
- Кабели
- Динамики

Внимание! Гарантия не распространяется на:

- неисправности, вызванные несоблюдением требований, указанных в Руководстве пользователя;
- неисправности, вызванные попаданием в устройство посторонних предметов или жидкостей
- механические повреждения, произошедшие по вине покупателя.

Претензии к качеству инструмента без наличия паспорта и чека не принимаются.

 $\bullet$ 

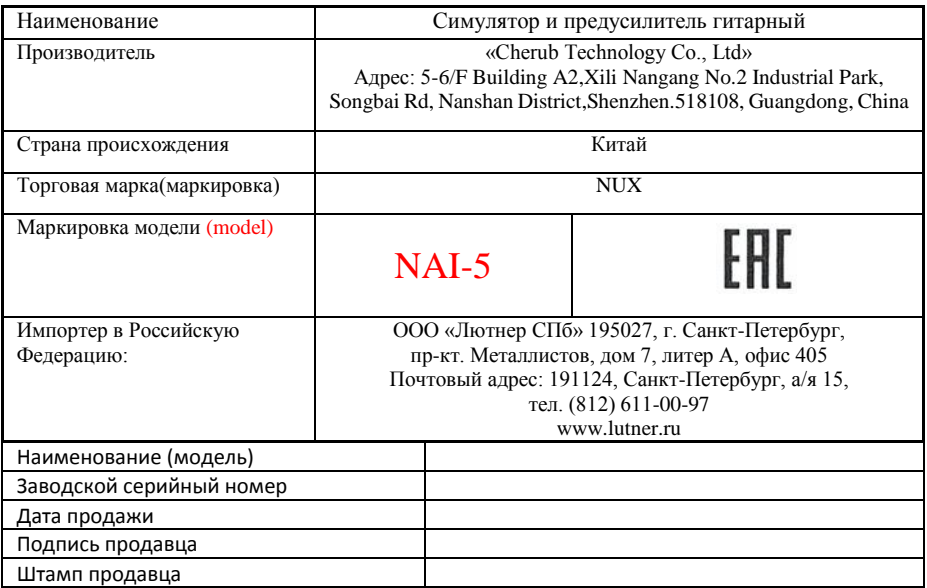

Исправность устройства проверена в присутствии покупателя. С условиями гарантии ознакомлен:

Покупатель\_\_\_\_\_\_\_\_\_\_\_\_\_\_\_\_\_\_\_\_\_\_\_\_\_\_\_\_\_\_\_\_\_\_\_\_\_\_\_\_\_\_\_\_\_